## АДМИНИСТРАЦИЯ СПАССКОГО МУНИЦИПАЛЬНОГО РАЙОНА ПРИМОРСКОГО КРАЯ **УПРАВЛЕНИЕ ОБРАЗОВАНИЯ**

## ПРИКАЗ

31.01.2024г.

с. Спасское

 $N<sub>2</sub> 26-A$ 

Об итогах конкурса социальной рекламы антинаркотической направленности и пропаганды здорового образа жизни «Спасем жизнь вместе!»

31 января 2024 года на базе МБОУ ДО «Центр детского творчества» прошёл конкурс социальной рекламы антинаркотической направленности и пропаганды здорового образа жизни «Спасем жизнь вместе!». В конкурсе приняли участие 30 участника из 12 общеобразовательных учреждений.

По итогам конкурса в номинации «Лучший макет социальной рекламы, направленной на снижение спроса на наркотики» места распределились следующим образом:

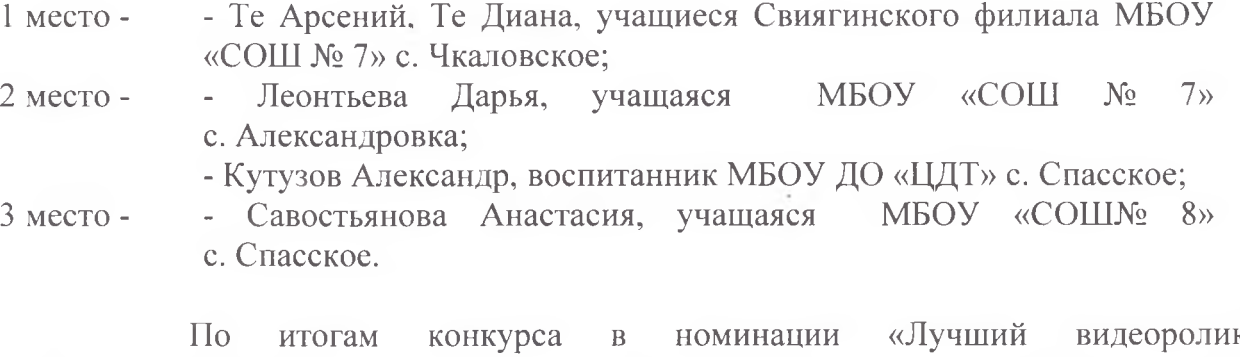

антинаркотической направленности и пропаганды здорового образа жизни места распределились следующим образом:

- волонтеры «Добрые Сердца», учащиеся МБОУ «СОШ № 15» 1 место с. Кронштадтка; - Первушин Родион, Станицкая Варвара, учащиеся Дубовского филиала МБОУ «СОШ № 8» с. Спасское; - Юнармейский отряд «ВЫМПЕЛ», Свиягинского филиала МБОУ  $2$  Mecro «СОШ № 7» с. Чкаловское; - Барсегян Лилия, Кудик Тимофей, учащиеся МБОУ «СОШ № 8» 3 место с. Спасское.

По итогам конкурса в номинации «Лучший буклет антинаркотической направленности и пропаганды здорового образа жизни» места распределились

## следующим образом:

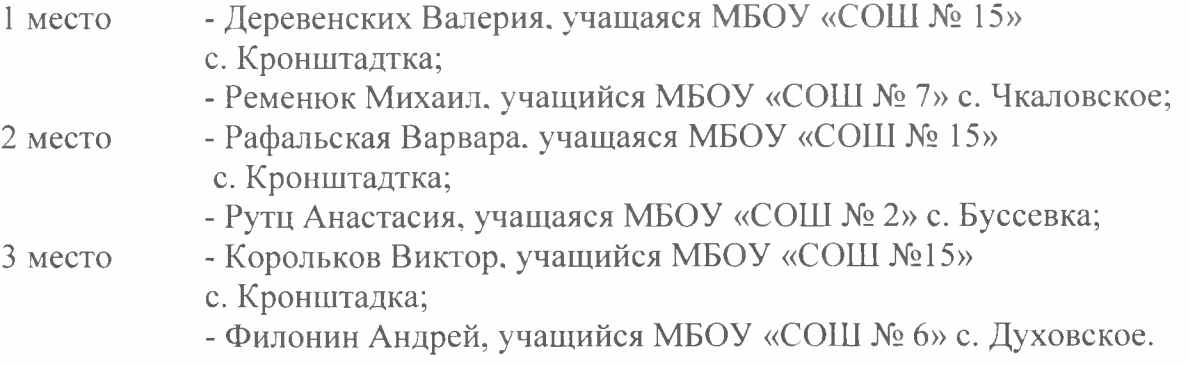

На основании вышеизложенного

ПРИКАЗЫВАЮ:

1. Итоги конкурса социальной рекламы антинаркотической направленности и пропаганды здорового образа жизни «Спасем жизнь вместе!» утвердить.

2. Руководителям общеобразовательных учреждений за проведение конкурса и хорошую подготовку учащихся к конкурсу, объявить благодарность следующим пелагогам:

Галеевой Натальи - учителю ИЗО МБОУ «СОШ №7» с. Чкаловское; Егоровне

Наталье -учителю физкультуры Свиягинского филиала МБОУ Долгой «СОШ №7» с. Чкаловское; Дмитриевне

Журба Любови -учителю русского и литературы Свиягинского филиала Михайловне МБОУ «СОШ №7» с. Чкаловское;

Захаровой Светлане - учителю географии МБОУ «СОШ № 8» с. Спасское; Михайловне

Елене - учителю химии и биологии МБОУ «СОШ» № 15» Ильиной Васильевне с. Кронштадтка;

Кононенко Надежде - учителю географии Александровского филиала МБОУ Сергеевне «СОШ №7» с. Чкаловское;

Кутузовой Ирине - методисту МБОУ ДО «ЦДТ» с. Спасское: Васильевне

Назаренко Надежде - заместителю директора по воспитательной работе Андреевне Дубовского филиала МБОУ «СОШ № 8»;

Рафальской Светлане - секретарю учебной части МБОУ «СОШ № 15» Хамзаевне с. Кронштадтка;

Рудневой Елене -педагогу - организатору Дубовского филиала МБОУ Петровне «СОШ № 8» с.Спасское.

Рыковой Альбине - учителю MEOY «COIII  $15<sub>2</sub>$ математики  $N<sub>o</sub>$ Владимировне с. Кронштадтка;

Рябен Галине -учителю истории и обществознанию МБОУ «СОШ» Михайловне № 15» с. Кронштадтка;

Солянок Светлана - классному руководителю МБОУ «СОШ № 2» с. Буссевка: Александровне

Филониной Татьяне - учителю математики МБОУ «ООШ №6» с. Духовское. Константиновне

Заместитель начальника управления образования

Report O.B. Король